### **МЧС РОССИИ**

#### ГЛАВНОЕ УПРАВЛЕНИЕ МИНИСТЕРСТВА РОССИЙСКОЙ ФЕДЕРАЦИИ ПО ДЕЛАМ ГРАЖДАНСКОЙ ОБОРОНЫ, ЧРЕЗВЫЧАЙНЫМ СИТУАЦИЯМ И ЛИКВИДАЦИИ ПОСЛЕДСТВИЙ СТИХИЙНЫХ БЕДСТВИЙ ПО ЧЕЧЕНСКОЙ РЕСПУБЛИКЕ

## Отдел надзорной деятельности и профилактической работы по Гудермесскому муниципальному району управления надзорной деятельности и профилактической работы Главного управления МЧС России по Чеченской Республике

(наименование контрольного (надзорного) органа)

« 22 » января 2021 г., 11 час. 00 мин.

(дата и время составления акта)

ЧР, Гудермесский район, пгт. Ойсхар ул. Кавказская, 6 а.

(место составления акта)

#### Акт выездной проверки №29

(плановой/внеплановой/по программе проверок)

1. Выездная проверка проведена в соответствии с решением № 29 от 14 февраля 2022 года

(указывается ссылка на решение уполномоченного должностного лица контрольного (надзорного) органа о проведении выездной проверки, учетный номер выездной проверки в едином реестре контрольных (надзорных) мероприятий).

2. Выездная проверка проведена в рамках контроля исполнения предписания  $N<sub>2</sub>$  47 or 16.09.2021 r.

(наименование вида государственного контроля (надзора), вида муниципального контроля в соответствии с единым реестром видов федерального государственного контроля (надзора), регионального государственного контроля (надзора), муниципального контроля).

#### 3. Выездная проверка проведена:

1) Инспектор отдела надзорной деятельности и профилактической работы по муниципальному району управления надзорной Гудермесскому деятельности профилактической работы Главного управления МЧС России по Чеченской Республике капитан внутренией службы Халимов Харон Мусаевич

(указываются фамилии, имена, отчества (при наличии), должности инспектора (инспекторов, в том числе руководителя группы инспекторов), уполномоченного (уполномоченных) на проведение выездной проверки. При замене инспектора (инспектора) после принятия решения о проведении выездной проверки, такой инспектор (инспекторы) указывается, если его замена была проведена после начала выездной проверки).

4. К проведению выездной проверки были привлечены:

специалисты:

1) Не привлекаются

(указываются фамилии, имена, отчества (при наличии) должности специалистов);

### эксперты (экспертные организации):

1) Не привлекаются

(указываются фамилии, имена, отчества (при наличии) должности экспертов, с указанием сведений об аттестации эксперта в реестре экспертов контрольного (надзорного) органа или наименование экспертной организации, с указанием реквизитов свидетельства об аккредитации и наименования органа об аккредитации, выдавшего свидетельство об аккредитации).

5. Выездная проверка проведена в отношении: МБДОУ «Детский сад №4 «Вайнах» (указывается объект контроля, в отношении которого проведена выездная проверка).

6. Выездная проверка была проведена по адресу (местоположению): ЧР, Гудермесский район, пгт. Ойсхар ул. Кавказская, 6 а.

(указываются адреса (местоположение) места осуществления контролируемым лицом деятельности или места нахождения иных объектов контроля, в отношении которых была проведена выездная проверка).

7. Контролируемые лица: Джабранлова М.А., заведующий МБДОУ " «Детский сад №4  $\alpha$ *Ba* $\tilde{u}$ *nax*»

(указываются фамилия, имя, отчество (при наличии) гражданина или наименование организации, их индивидуальные номера налогоплательщика, адрес организации (ее филиалов, представительств, обособленных структурных подразделений), ответственных за соответствие обязательным требованиям объекта контроля, в отношении которого проведена выездная проверка).

8. Выездная проверка проведена в следующие сроки:

с «22» февраля 2022г., 10 час. 00 мин.

по «22» февраля 2022 г., 11 час. 00 мин.

(указываются дата и время фактического начала выездной проверки, а также дата и время фактического окончания выездной проверки, при необходимости указывается часовой пояс).

проведение выездной проверки приостанавливалось в связи с ...

 $\Gamma$ .,  $\Gamma$  час. МИН.  $C \left\langle \left\langle \right\rangle \right\rangle$ 

 $\Box$  0  $\land$  0  $\land$ час.  $\Gamma_{\text{L},\text{L}}$ мин.

(указывается основание для приостановления проведения выездной проверки, дата и время начала, а также дата и время окончания срока приостановления проведения выездной проверки.).

Срок непосредственного взаимодействия с контролируемым лицом составил:

1 час (часы, минуты)

(указывается срок (рабочие дни, часы, минуты), в пределах которого осуществлялось непосредственное взаимодействие с контролируемым лицом по инициативе контролируемого лица).

9. При проведении выездной проверки совершены следующие контрольные (надзорные) действия:

1) осмотр, опрос, истребование документов.

(указывается первое фактически совершенное контрольное (надзорное) действие: 1) осмотр; 2) досмотр; 3) опрос; 4) получение письменных объяснений; 5) истребование документов; 6) отбор проб (образцов); 7) инструментальное обследование; 8) испытание; 9) экспертиза; 10) эксперимент).

в следующие сроки:

с « 22 » февраля 2022г., 10 час. 00 мин.

по «22» февраля 2022 г., 11 час. 00 мин.

по месту: ): ЧР. Гудермесский район, пгт. Ойсхар ул. Кавказская, 6 а.

(указываются даты и места фактически совершенных контрольных (надзорных) действий);

по результатам которого составлен:

указываются даты составления и реквизиты протоколов и иных документов (в частности, протокол осмотра, протокол досмотра, протокол опроса, письменные объяснения, протокол отбора проб (образцов), протокол инструментального обследования, протокол испытания, экспертное заключение), составленных по результатам проведения контрольных (надзорных) действий, и прилагаемых к акту).

#### $2) -$

(указываются аналогичные сведения по второму и иным контрольным (надзорным) действиям).

10. При проведении выездной проверки были заполнены следующие проверочные листы:

(указываются заполненные в ходе проведения выездной проверки проверочные листы, их структурные единицы (если проверочный лист применялся не в полном объеме), с реквизитами актов, их утверждающих).

11. При проведении выездной проверки были рассмотрены следующие документы и сведения:

(указываются рассмотренные при проведении выездной проверки документы и сведения, в том числе: 1) находившиеся в распоряжении контрольного (надзорного) органа); 2) представленные контролируемым лицом; 3) полученные посредством межведомственного взаимодействия, 4) иные (указать источник).

# 12. По результатам выездной проверки установлено:

Нарущений не выявлено.

(указываются выводы по результатам проведения выездной проверки:

1) вывод об отсутствии нарушений обязательных требований, о соблюдении (реализации) требований, содержащихся в разрешительных документах, о соблюдении требований документов, исполнение которых является обязательным в соответствии с законодательством Российской Федерации, об исполнении ранее принятого решения контрольного (надзорного) органа, являющихся предметом выездной проверки;

2) вывод о выявлении нарушений обязательных требований (с указанием обязательного требования, нормативного правового акта и его структурной единицы, которым установлено нарушенное обязательное требование, сведений, являющихся доказательствами нарушения обязательного требования), о несоблюдении (нереализации) требований, содержащихся в разрешительных документах, с указанием реквизитов разрешительных документов, о несоблюдении требований документов, исполнение которых является обязательным в соответствии с законодательством Российской Федерации, о неисполнении ранее принятого решения контрольного (надзорного) органа), являющихся предметом выездной проверки;

3) сведения о факте устранения нарушений. указанных в п. 2, если нарушения устранены до окончания проведения контрольного надзорного (мероприятия).

13. К настоящему акту прилагаются:

 $1) -$ 

(указываются протоколы и иные документы (протокол осмотра, протокол досмотра, протокол опроса, письменные объяснения, протокол отбора проб (образцов), протокол инструментального обследования, протокол испытания, экспертное заключение), составленные по результатам проведения контрольных (надзорных) действий (даты их составления и реквизиты), заполненные проверочные листы, а также иные документы, прилагаемые к акту выездной проверки).

Инспектор ОНД и ПР по Гудермесскому

муниципальному району капитан внутренней службы Халимов Х.М.

(должность, фамилия, инициалы инспектора (руководителя группы инспекторов), проводившего документарную проверку

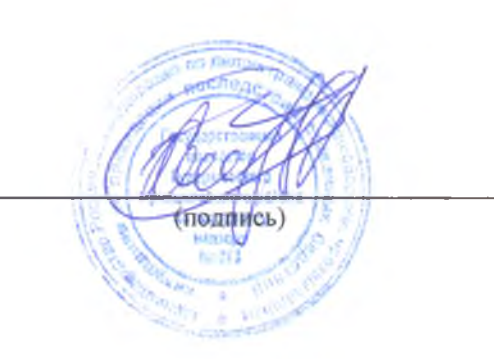

Халимов Х. М. инспектор ОНД и ПР по Гудермесскому

муниципальному району, тел: эл. адрес: OND-9@mail.ru

(фамилия, имя, отчество (последнее - при наличии) и должности инспектора, непосредственно подготовившего акт выездной проверки, контактный телефон, электронный адрес (при наличии)

С актом проверки ознакомлен(а), копию акта со всеми приложениями получил(а): Джабраилова М.А., заведующий МБДОУ " «Летский сад №4 «Вайнах»

22.02.2022г.

(подпись должностного лица)

(ФИО, Фолькносны раководителя)

Отметка об ознакомлении или об отказе в ознакомлении контролируемых лиц или их представителей с актом выездной проверки (дата и время ознакомления).

Отметка о направлении акта в электронном виде (адрес электронной почты), в том числе через личный кабинет на специализированном электронном портале.

\*отметки размещаются после реализации указанных в них действий